# Smartpost API

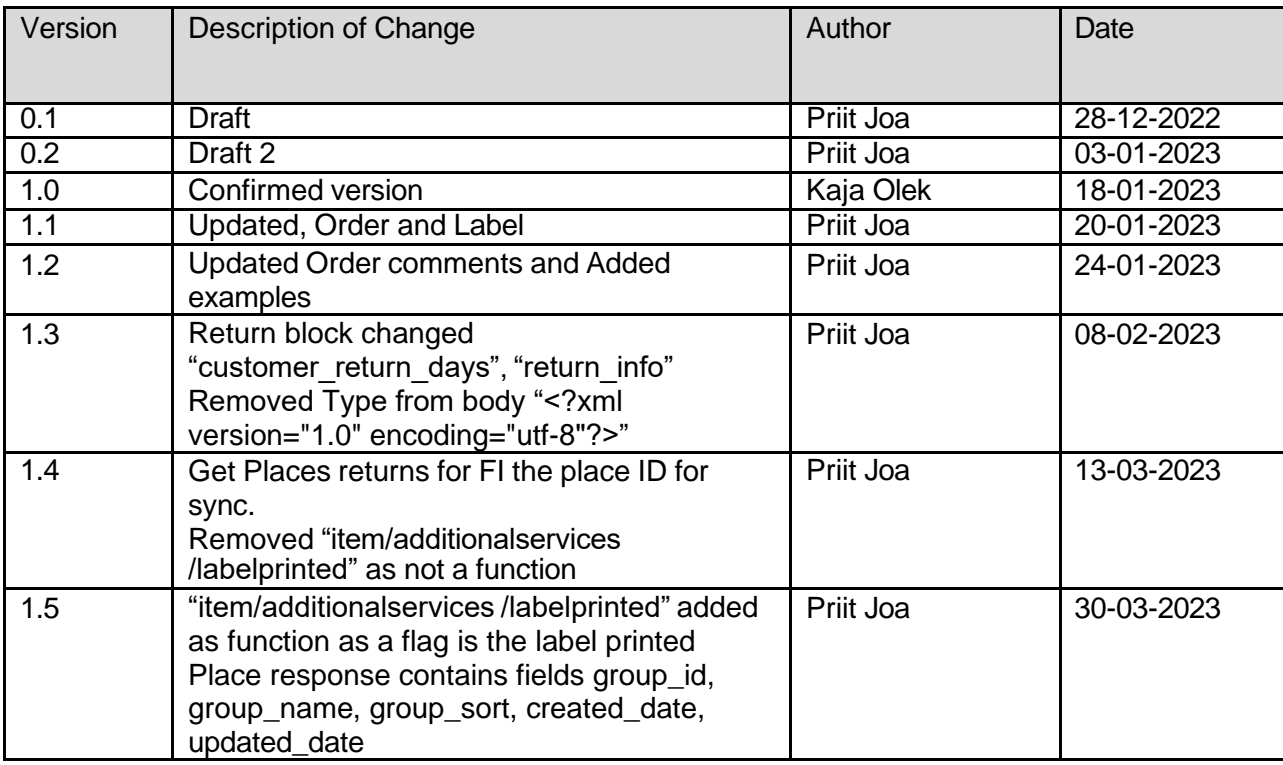

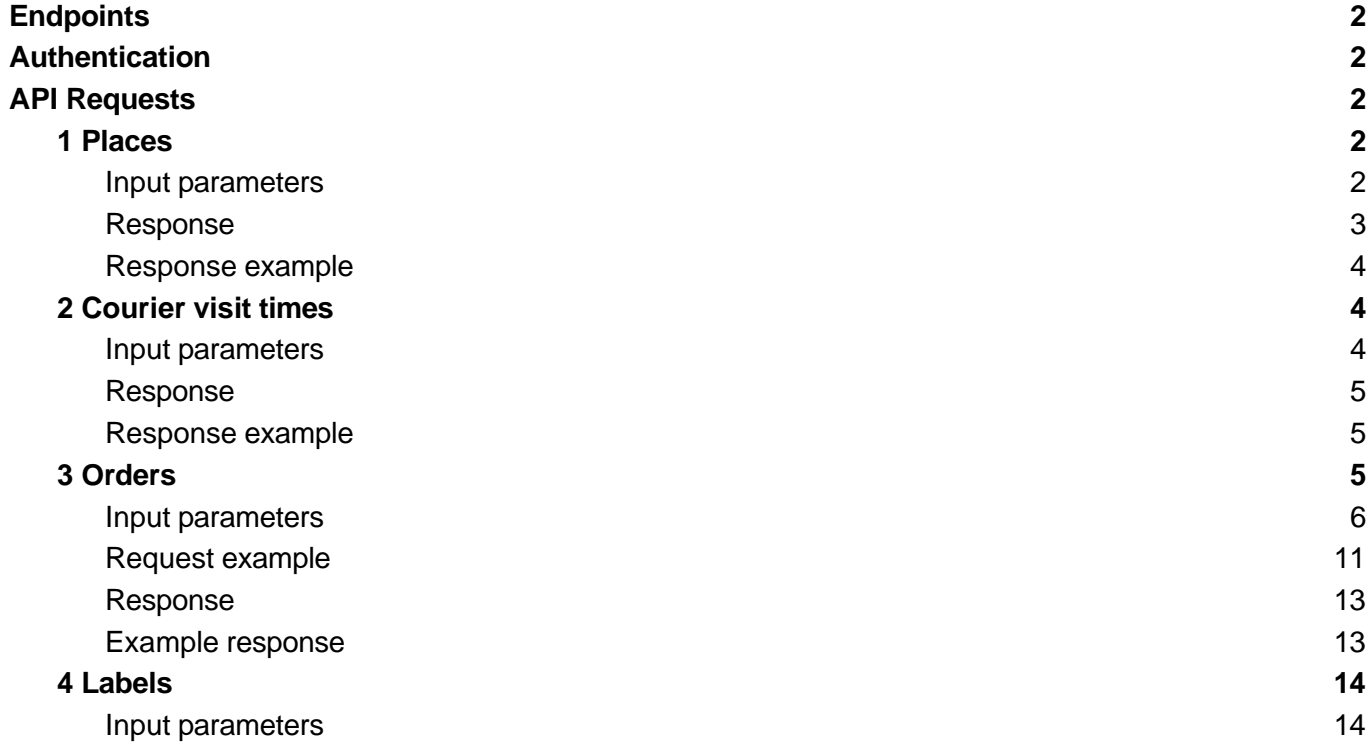

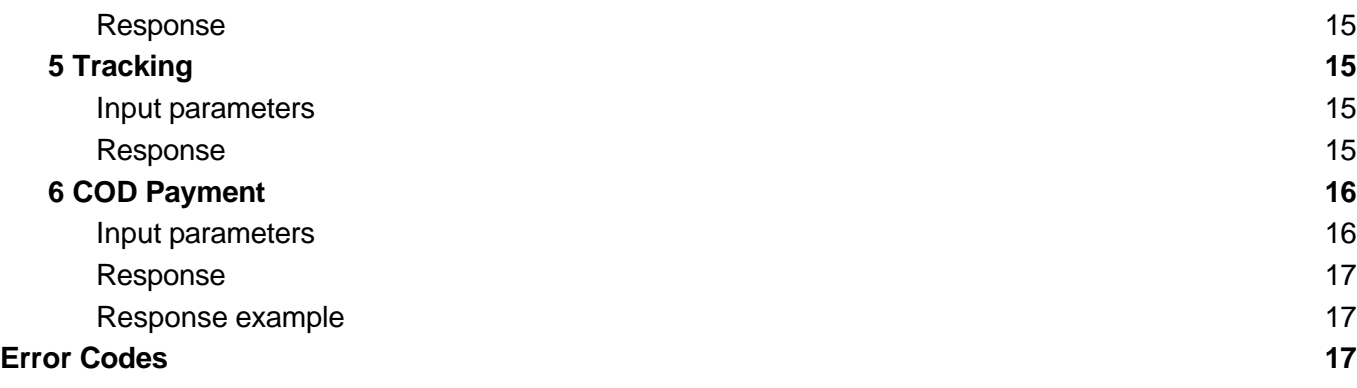

# <span id="page-1-0"></span>**Endpoints**

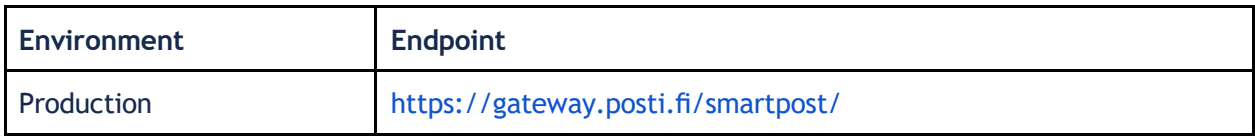

# <span id="page-1-1"></span>Authentication

The Business postpaid customer needs to log in to Self-Service as the owner. Then the API Key can be requested from the Self-Service environment under Settings.

There can be up to two API Keys (old and new) available at the same time when generating a new one and closing an old one.

# <span id="page-1-2"></span>API Requests

# <span id="page-1-3"></span>1 Places

### **GET /api/ext/v1/places?**

Parameters: country={country}&type={type}&filter={filter} **Headers:** Content-Type: application/json / application/xml Authorization: example-uuid-api-key-123xyz

### **Examples:**

[https://gateway.posti.fi/smartpost/api/ext/v1/places?count](https://gateway.posti.fi/smartpost/api/ext/v1/places?country=EE) [ry=EE](https://gateway.posti.fi/smartpost/api/ext/v1/places?country=EE) Returns all EE places [https://gateway.posti.fi/smartpost/api/ext/v1/places?count](https://gateway.posti.fi/smartpost/api/ext/v1/places?country=EE&type=apt) [ry=EE&type=apt](https://gateway.posti.fi/smartpost/api/ext/v1/places?country=EE&type=apt) Returns all EE blue boxes

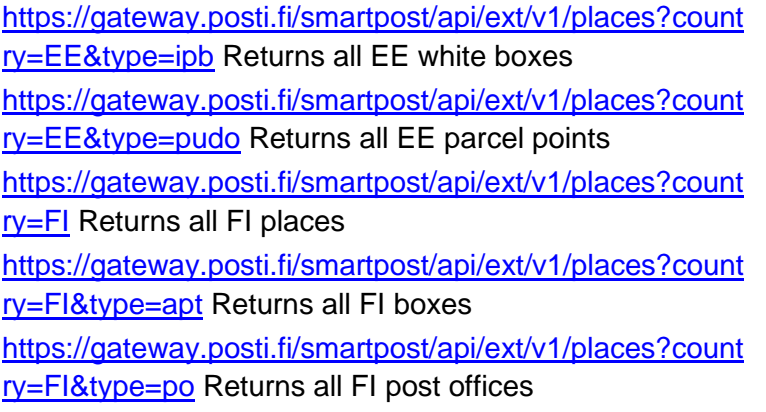

# <span id="page-2-0"></span>Input parameters

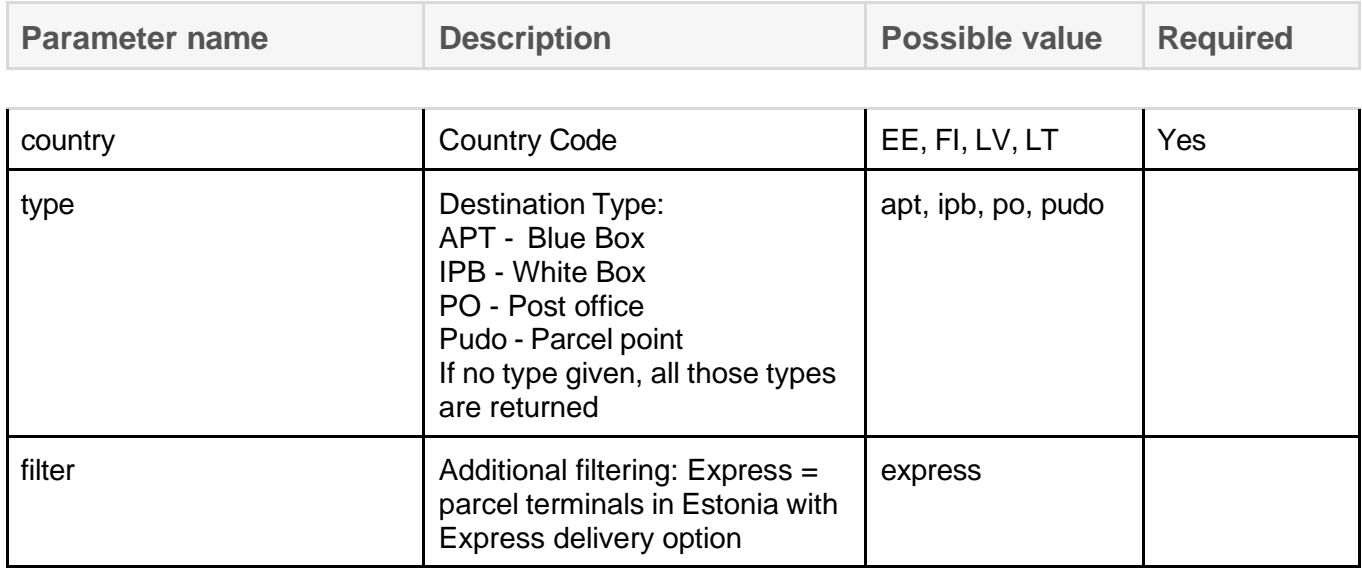

# <span id="page-2-1"></span>Response

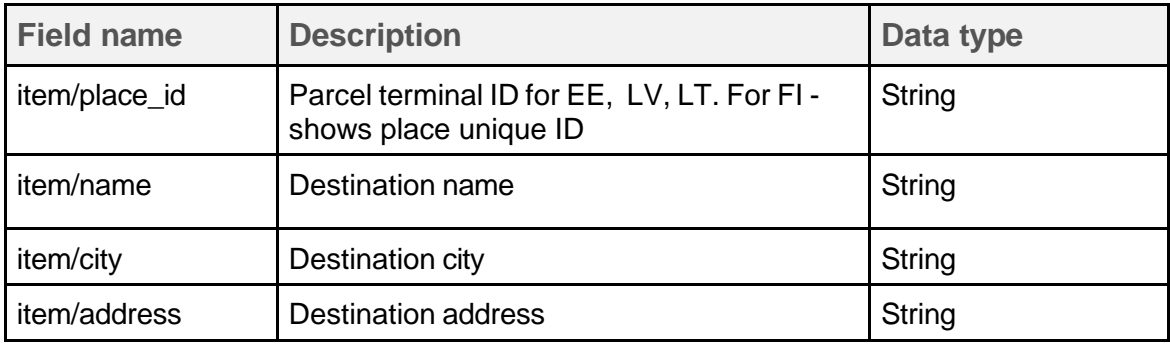

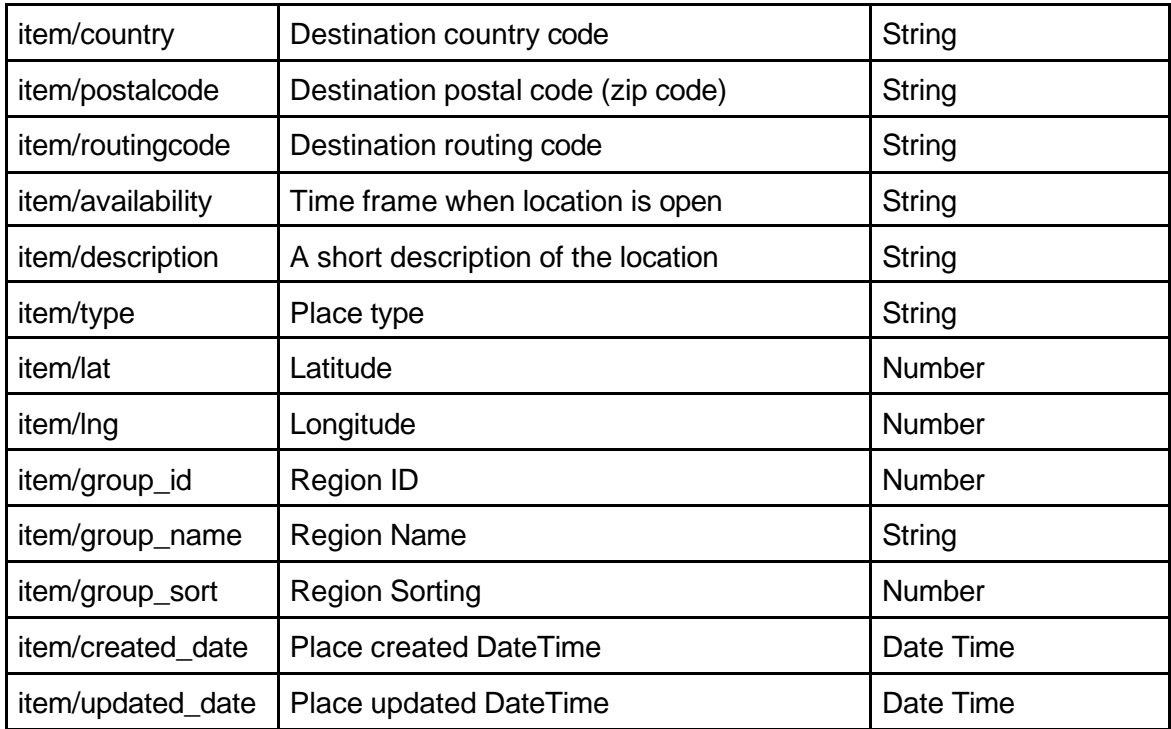

### <span id="page-4-0"></span>Response example

```
{
  "places": {
    "item": [
       {
          "place_id": "01007220",
          "name": "Tallinna Lasnamäe Maksimarket", 
          "city": "Tallinn",
          "address": "J.Smuuli tee 43", 
          "country": "EE",
          "postalcode": "11415",-
         "routingcode": "3203",
         "availability": "E-P 8:00-22:00",
         "description": "vasakpoolse sissepääsu juures", 
          "type": "apt",
         "lat": "59.4280",
         "lng": "24.8385"
          "group_id": 1, 
          "group_name": "Harjumaa", 
          "group_sort": 998,
          "created_date": "2019-09-06 13:49:04",
          "updated_date": "2023-03-30 08:15:23"
       }
    ]
 }
}
```
### <span id="page-4-1"></span>2 Courier visit times

#### **GET /api/ext/v1/courier-visit-times?**

Parameters: place\_id={place\_id} **Headers:** Content-Type: application/json / application/xml Authorization: example-uuid-api-key-123xyz

# <span id="page-5-0"></span>Input parameters

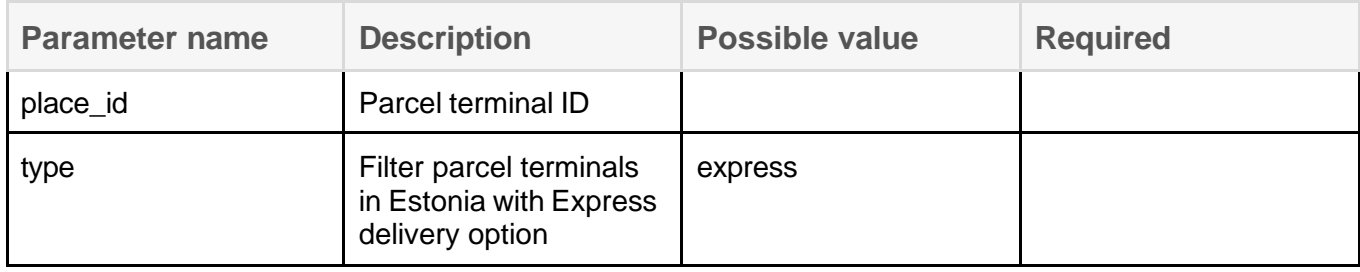

### <span id="page-5-1"></span>Response

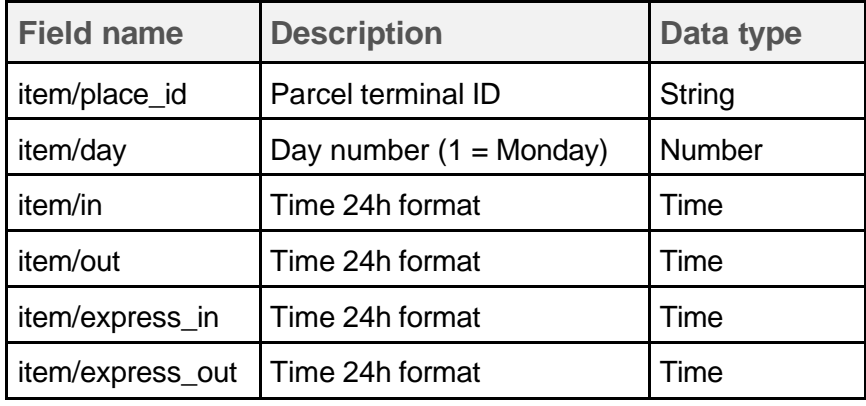

### <span id="page-5-2"></span>Response example

```
{
 "visit_times": { 
    "item": [
      {
         "place_id": "01007174",
         "day": 1,
         "in": "12:00",
         "out": "18:00",
         "express_in": "",
         "express_out": ""
      }
    ]
 }
}
```
# <span id="page-6-0"></span>3 Orders

### **POST /api/ext/v1/orders**

**Body:** Raw XML / Raw JSON **Headers:** Content-Type: application/json / application/xml Authorization: example-uuid-api-key-123xyz

#### NB!

Orders can be created only EE to EE and EE to FI. Creating orders for Latvia and Lithuania through API is not available right now.

The API request and response content type is defined on the Header by Content-Type value. The request and responses are always the same.

#### <span id="page-6-1"></span>Input parameters

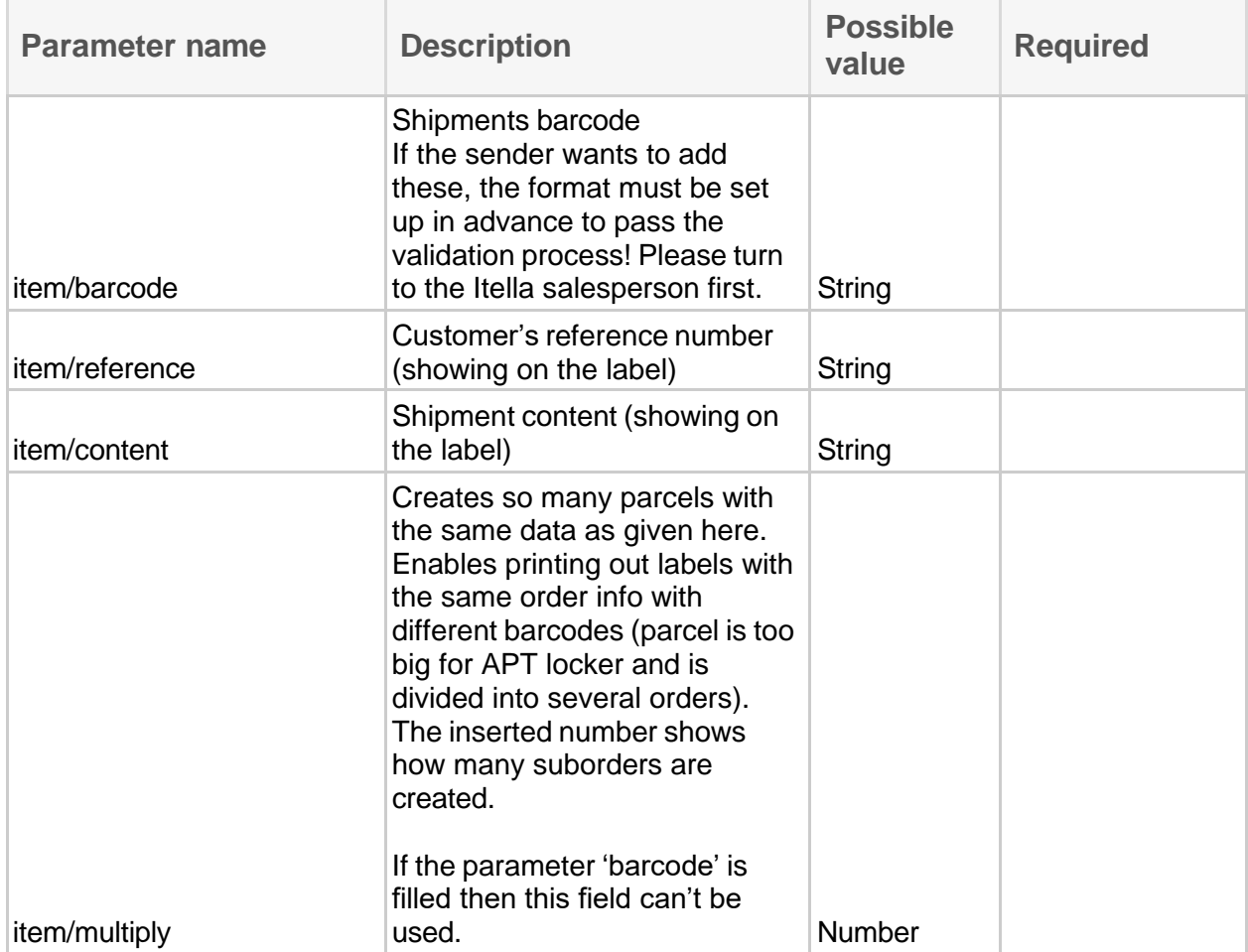

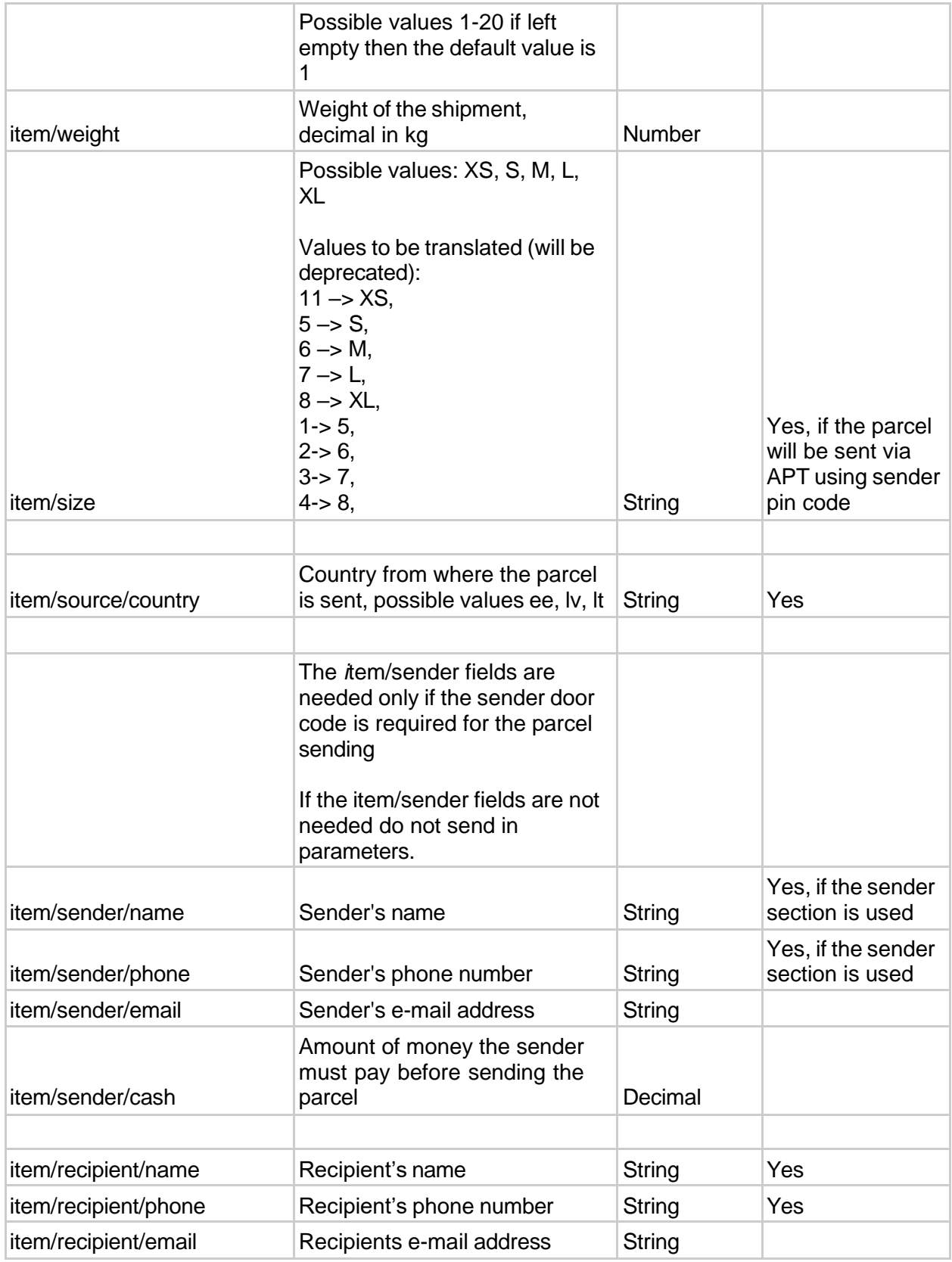

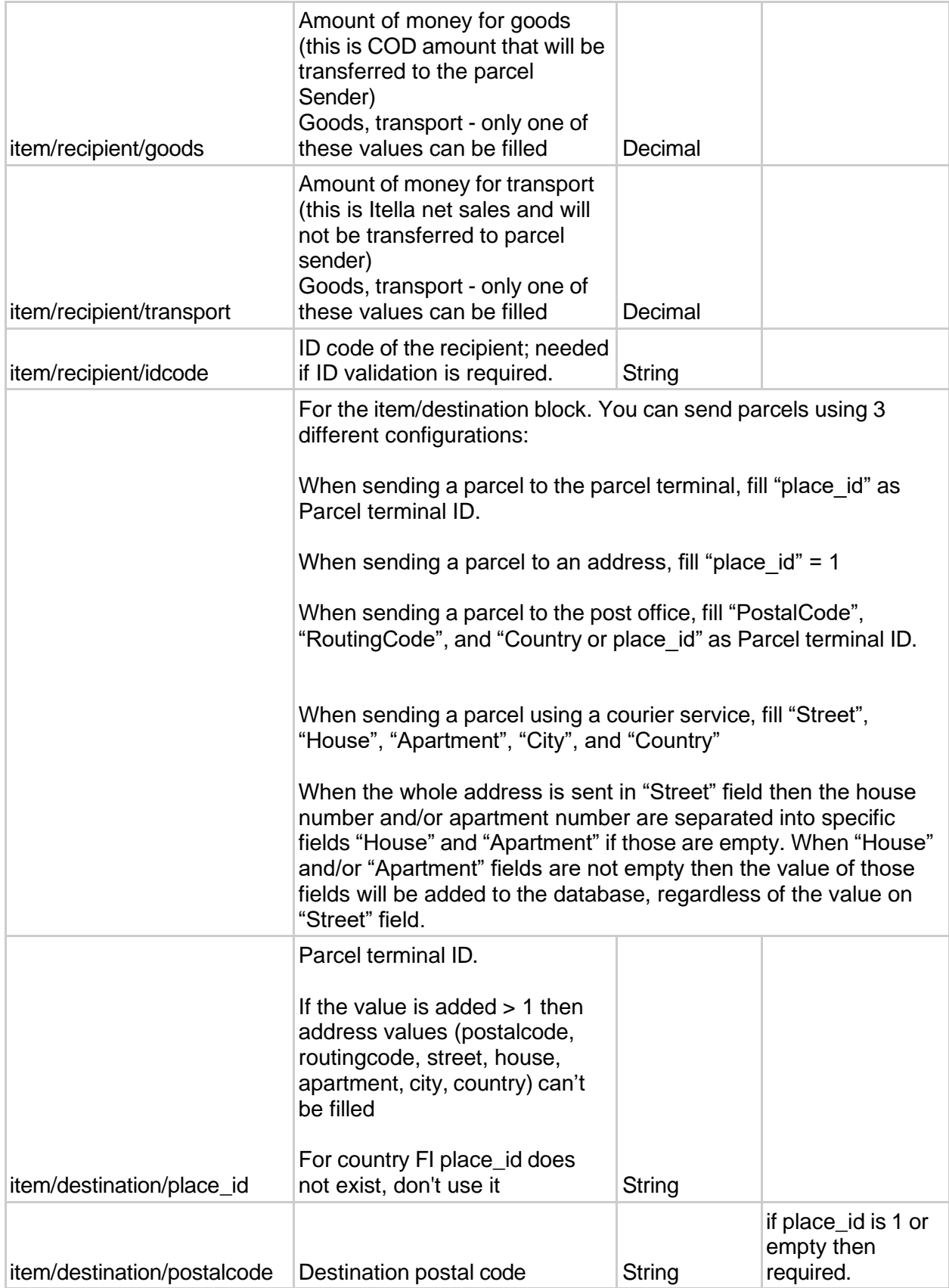

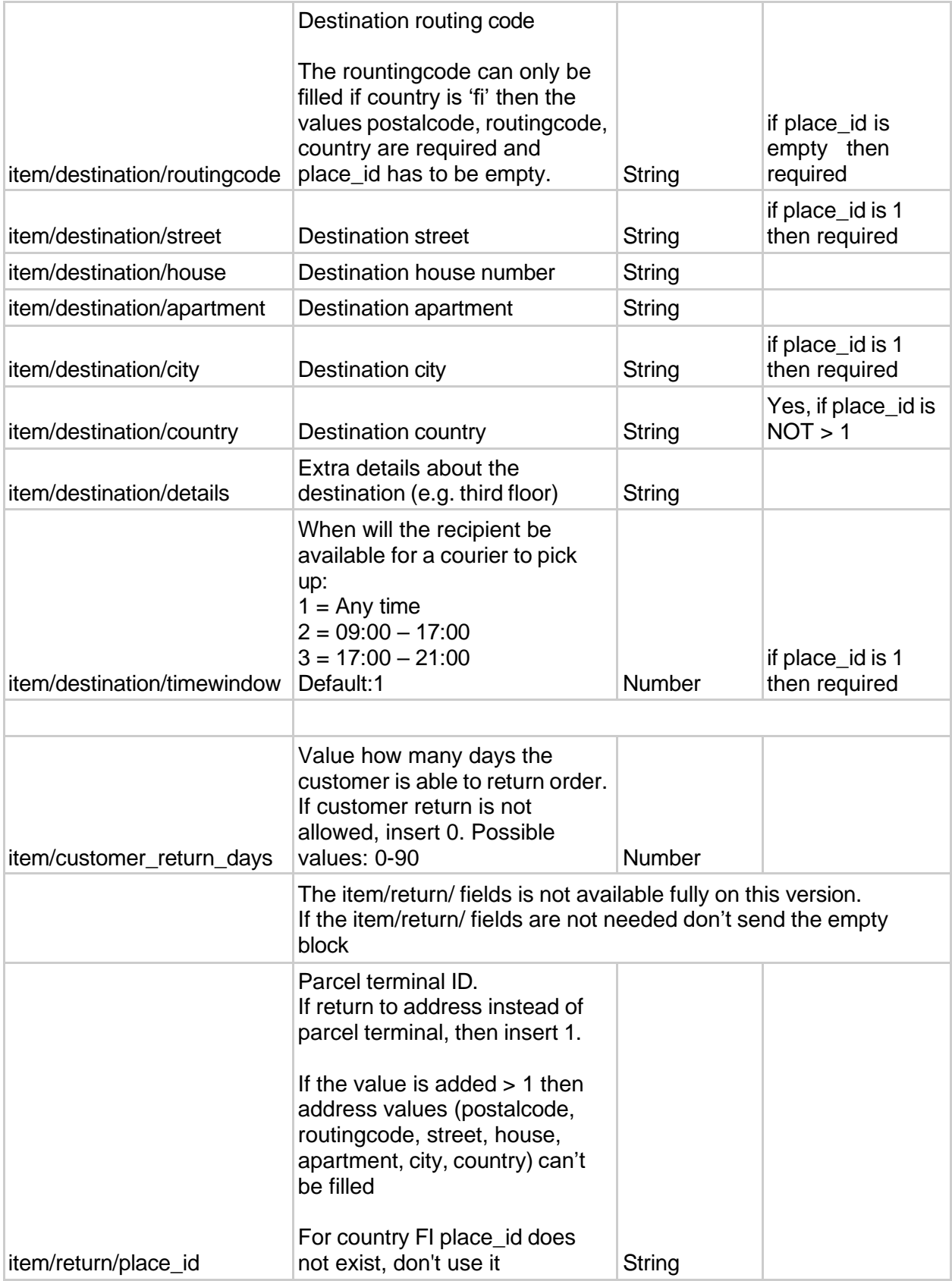

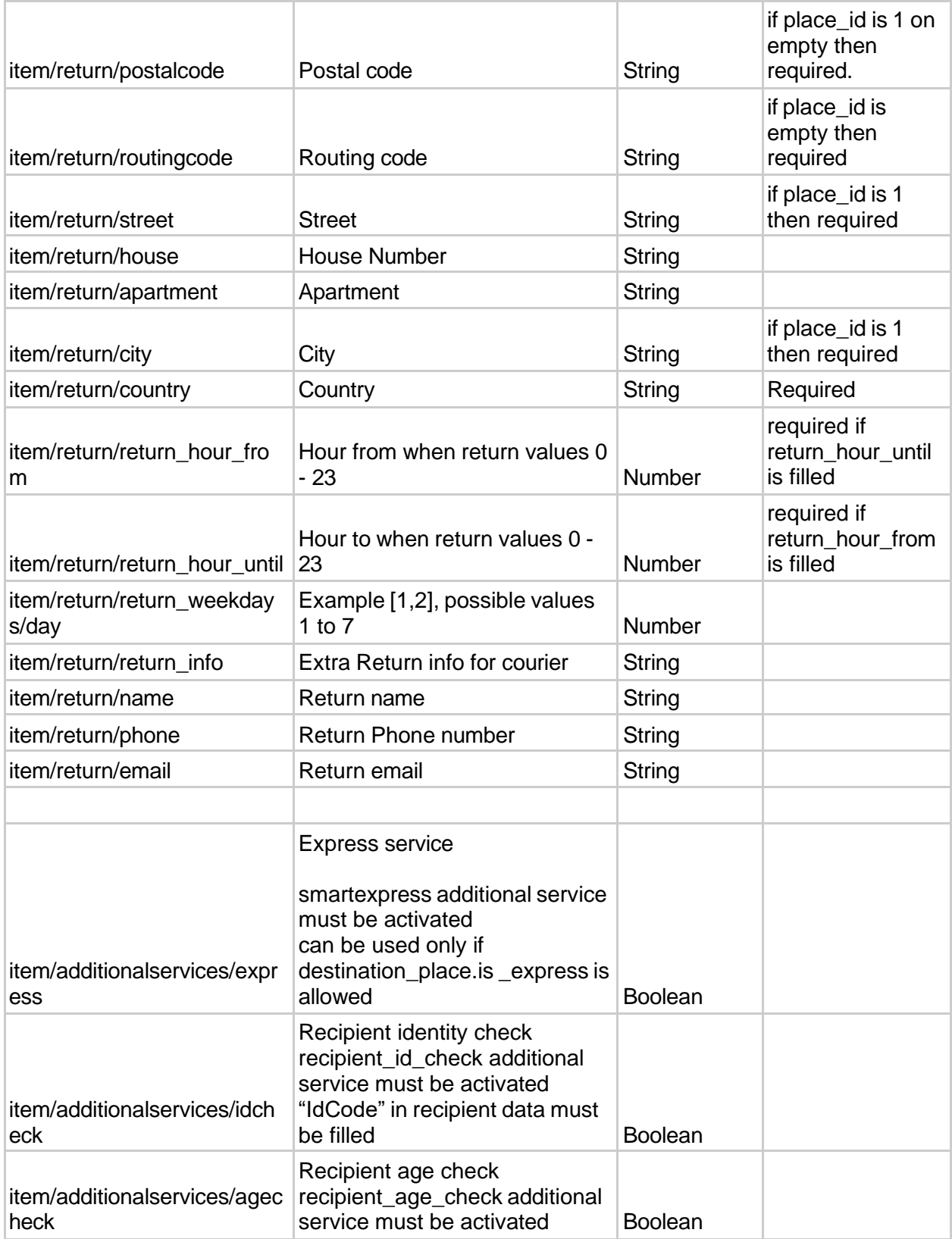

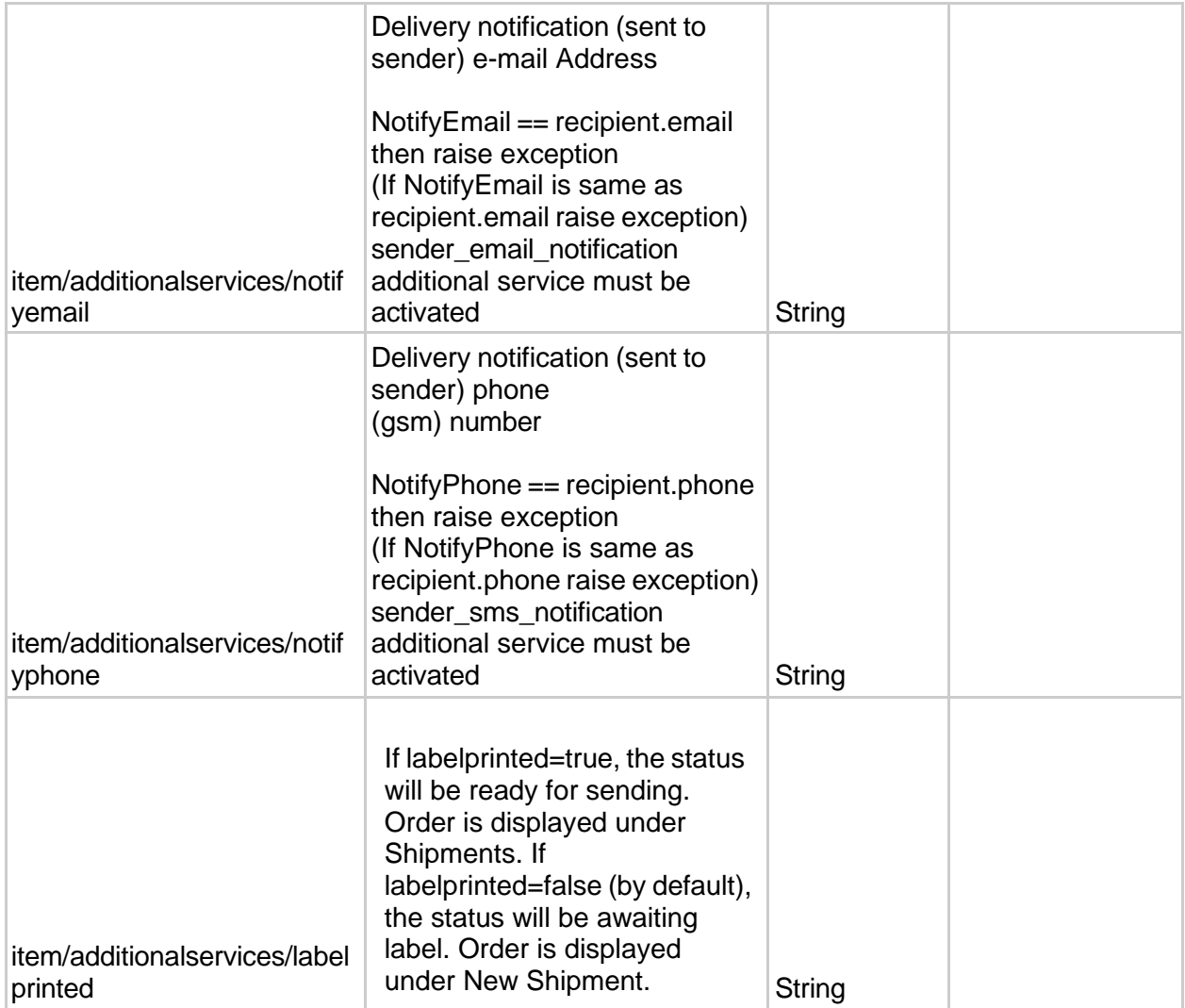

# <span id="page-11-0"></span>Request example

#### <orders>

<report>

<email[>name@gamil.com<](mailto:name@gamil.com)/email>

<email[>name2@gamil.com<](mailto:name2@gamil.com)/email>

</report>

<item>

<barcode></barcode>

<reference></reference>

<content></content>

<multiply></multiply>

<weight></weight>

<size></size>

<source>

<country>EE</country>

</source>

<sender>

<name></name>

<phone></phone>

<email></email>

<cash></cash>

<account></account>

</sender>

<recipient>

<name></name>

<phone></phone>

<email></email>

<goods></goods>

<transport></transport>

<idcode></idcode>

</recipient>

<destination>

<place\_id></place\_id>

<postalcode></postalcode>

<routingcode></routingcode>

<street></street>

<house></house>

<apartment></apartment>

<city></city>

<country></country>

<details></details>

<timewindow></timewindow>

</destination>

#### <customer\_return\_days></customer\_return\_days>

<!--<return>

<place\_id></place\_id>

<postalcode></postalcode>

<routingcode></routingcode>

<street></street>

<house></house>

<apartment></apartment>

<city></city>

<country></country>

<timeframefrom></timeframefrom>

<return\_hour\_until></return\_hour\_until>

<return\_weekdays>

<day>1</day> <day>2</day> </return\_weekdays> <return\_info></return\_info> <name></name> <phone></phone> <email></email> </return> --> <additionalservices> <express></express> <idcheck></idcheck> <agecheck></agecheck> <notifyemail></notifyemail> <notifyphone></notifyphone> <paidbyrecipient></paidbyrecipient> <labelprinted></labelprinted> </additionalservices>

</item>

</orders>

#### <span id="page-13-0"></span>Response

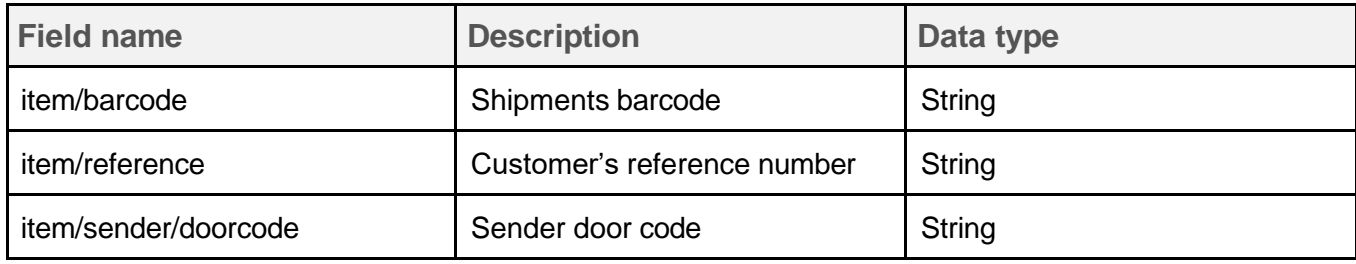

### <span id="page-13-1"></span>Example response

```
{
  "orders": {
    "item": [
      {
         "barcode": "TESTPP00364300487133986485",
         "reference": "1234"
      }
    ]
```
} }

#### SUCCESS RESPONSE

If the request is successfully processed, you will be returned the items bar code, reference number associated and sender door code (if sending with door code service is activated). In order to receive the door code, the sender data needs to be supplied.

Response status code: 200

#### ERROR RESPONSE

Failing to fill the mandatory fields (or filling some fields with the wrong type of data) will result in an error. If the problematic shipment is part of a larger batch, none of the shipments are processed. Returned XML will contain info about the errors.

Response status code: 400

### <span id="page-14-0"></span>4 Labels

#### **GET /api/ext/v1/labels?**

**Parameters:** barcode={barcode}&format={format} **Headers:** Content-Type: application/json / application/xml Authorization: example-uuid-api-key-123xyz

#### **NB! API allows adding up to 100 barcodes at one request. The parameter "barcode" can be added multiple times.**

#### **Request example to get multiple labels printed at once**

/api/ext/v1/labels?format=A4/4&barcode=0364300487133897898&barcode=0364300487133977740&ba rcode=0364300487133984100&barcode=0364300487133932570

#### <span id="page-14-1"></span>Input parameters

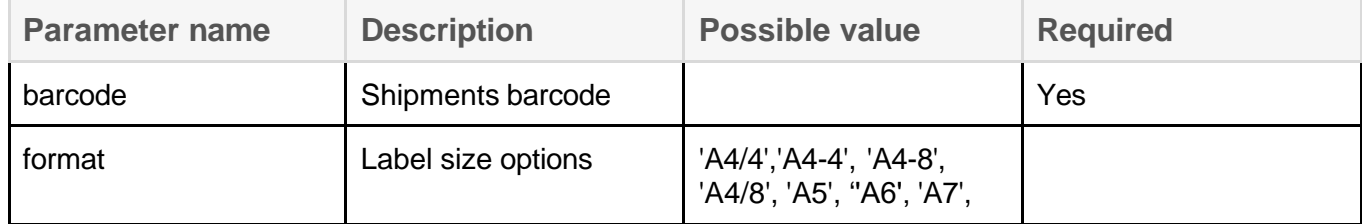

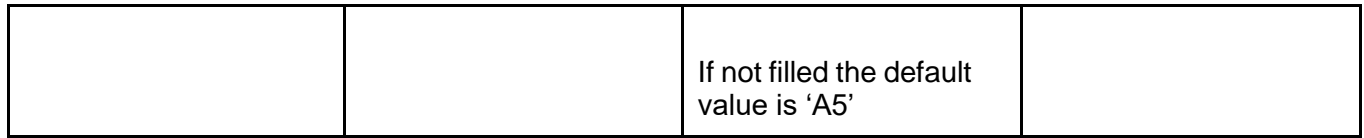

Response

PDF file URL to get a Label

# 5 Tracking

### **GET /api/ext/v1/tracking?**

Parameters: barcode={barcode}&reference={reference} **Headers:** Content-Type: application/json / application/xml Authorization: example-uuid-api-key-123xyz

Input parameters

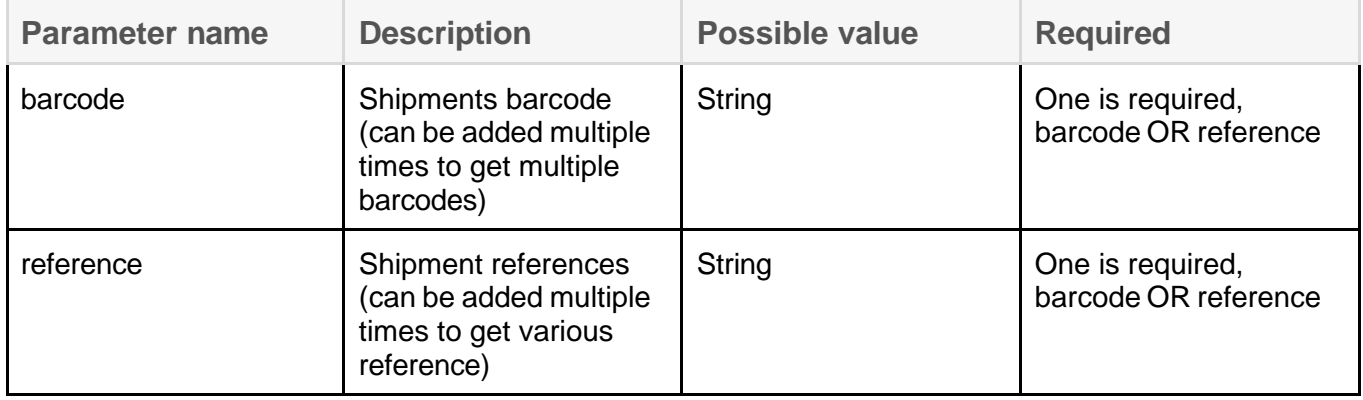

### Response

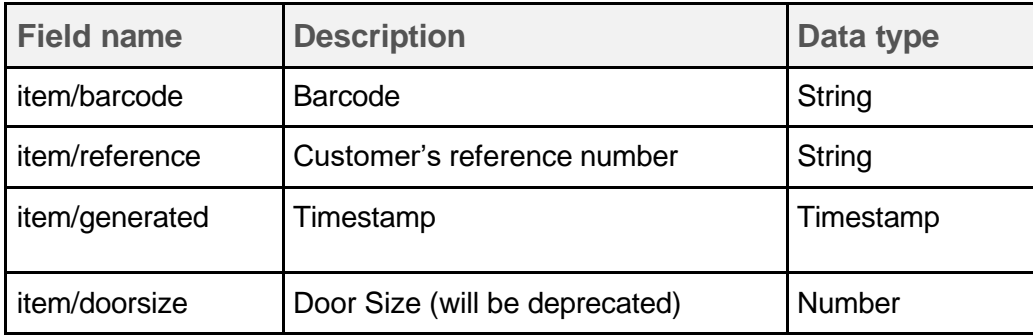

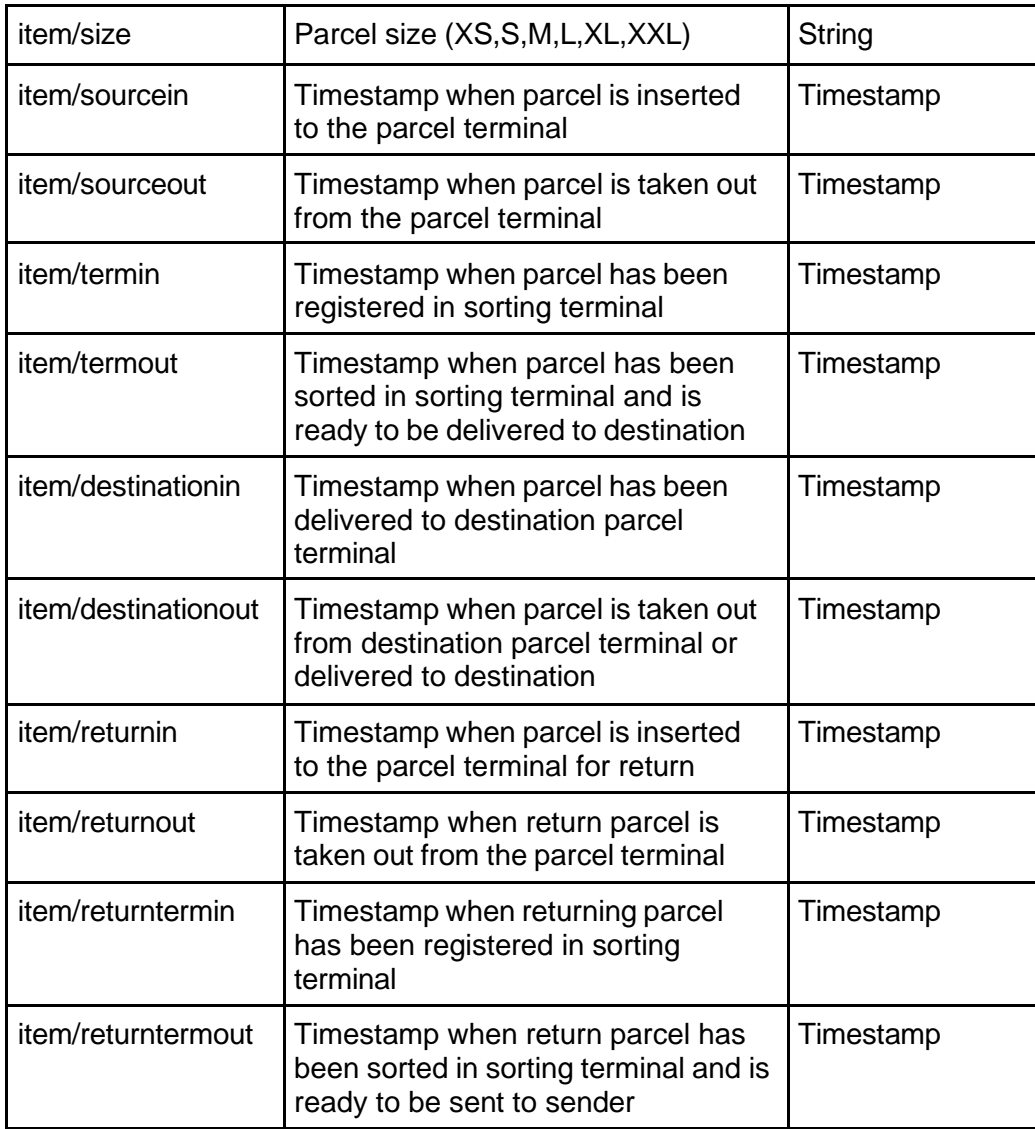

# 6 COD Payment

### **GET /api/ext/v1/cod-payments?**

**Parameters:** bank\_transaction\_date={date\_time}&get\_one\_day={getoneday} **Headers:** Content-Type: application/json / application/xml Authorization: example-uuid-api-key-123xyz

COD Payment is available if COD service in use.

## Input parameters

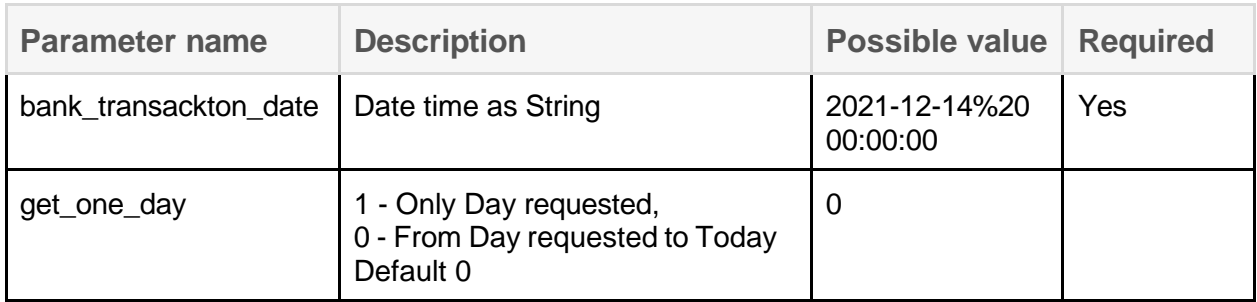

### Response

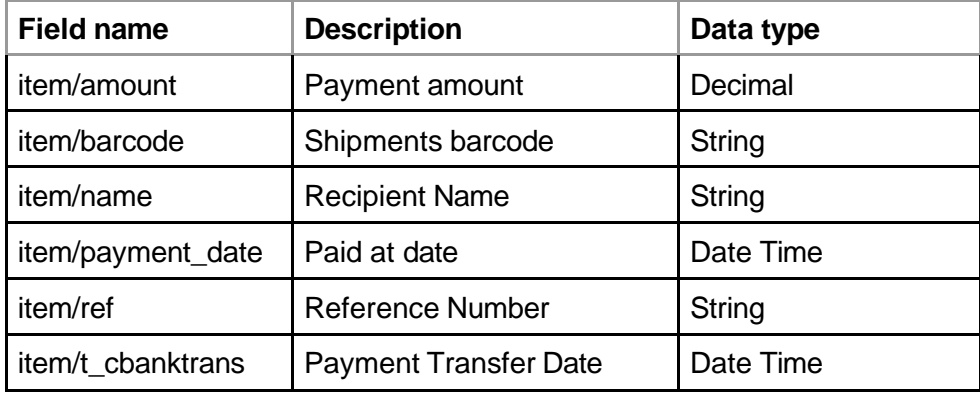

### Response example

```
{
 "payments": {
    "item": [
      {
        "barcode": "TESTPP00364300487133828117",
        "name": "Priit",
        "ref": "0001301232161583",
         "amount": "0.10",
         "payment_date": "2023-01-23 13:33:49.000000",
        "t_cbanktrans": "2023-01-24 13:33:49.000000"
      }
   ]
 }
}
```
# Error Codes

 $000 =$  destination info missing,  $001 =$  required input missing,  $002 =$  barcode already exists,  $003 =$  not a phone number, = not an e-mail address,  $005$  = not numeric,

 $006 =$  unknown destination (place id),

- = express checked but destination is not an express APT,
- 008 = multiple destinations set,
- = courier service timeframe missing,
- 010 = courier service city missing,
- = courier service postal code missing,
- 012 = courier address missing,
- = COD used but service not available,
- = Invalid door size.
- = String too long (LQ items),
- = Integer out of bounds (LQ items),
- = Value not in enum list (LQ items),
- = Sending with door code service not activated,
- = FI destination incorrect.
- $020 =$  Extra service = notify by sms is not activated,
- = Extra service = notify by email is not activated,
- = Extra service = express is not activated,
- = Extra service = Age check is not activated,
- = Extra service = ID-card check is not activated,
- = Extra service = idcode is missing (orders->item->recipient->idcode), but idcheck is checked,
- = Extra service = idcheck is missing, but idcode is filled,
- = Extra service = ID-card and age check cannot be used at the same time,
- = Extra service = idcode length cannot be more than 11 characters,
- = Please check delivery notification additional service (notify sms cannot be same as phone),
- = Please check delivery notification additional service (notify email cannot be same as email),
- 031 = Barcode not valid,
- = Only domestic parcels can have barcode given,
- 033 = Invalid label format,
- = No additional services allowed,
- 035 = recipient and sender cannot both pay,
- = Cannot create parcel from posted data,
- 037 = API account not found,
- = Given account is not allowed to create shipment,
- = Cannot have goods and transport both set, use one of them,
- = Invalid input given,
- = Maximum value is %s.

043 = Minimum difference between %s is %s,